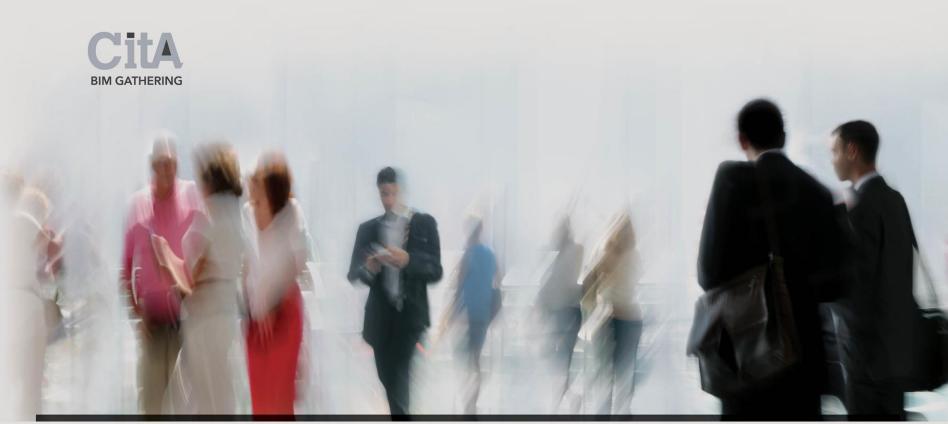

## **Building Games - Using Unity for AR and VR**

Paul Vesey Limerick Institute of Technology

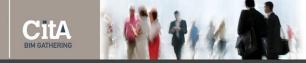

- Talk-through and Walkthrough
- Machine Setup for Android and Unity development
- Revit Model Export
- Augmented Reality with Vuforia
- Virtual Reality with Google VR

- 1. Java Language Support
  - Make sure you get the JDK
  - <u>http://www.oracle.com/technetwork/java/javase/downloads/index</u>
    <u>.html</u>
- 2. Android Studio
  - <u>https://developer.android.com/studio/index.html</u>
- 3. Unity Game Engine
  - <u>https://unity3d.com/get-unity/download</u>

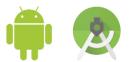

unity

Building Capabilities in Complex Environments

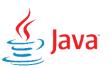

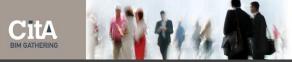

- Model Scale and Materials:
  - Use 'RosettaCube'
  - Materials will always be time consuming
    - Universal Material Converter by 3DStudio.nl
    - Scene Converter in 3D Studio Max
    - From scratch in Unity
- 'LOD' off, 'Without Boundary Edges' on

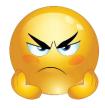

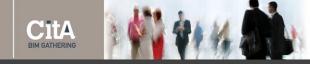

- <u>https://www.vuforia.com/</u>
- Use Built-In or Download & Install Unity Package
- Create Project and Licence Key on Vuforia Portal
- Create, download & install Target Database
- Import Model; Configure Application
- Build & Run

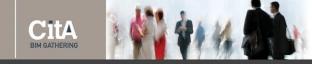

- Google VR is included in Unity
  - support is improved by Google VR Package
  - <u>https://github.com/googlevr/gvr-unity-sdk/releases</u>
- Compatibility issues occur from time to time

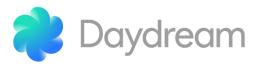

- CITA BIM GATHERING
- Download & Install Google VR Unity Package
- Import and Locate Model
- Configure Application
- Build & Run

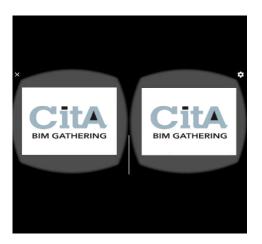

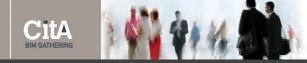

- Demonstration:
  - AR app creation
  - VR app creation

τοροπιστο παιπο

Building Games - Using Unity for AR and VR What else is out there?

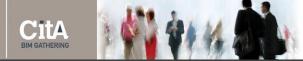

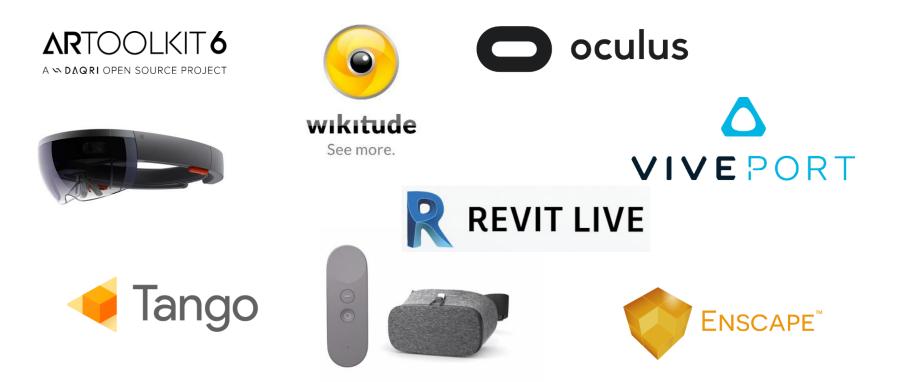

- Stand-alone Headsets
  - android
- Better Motion Tracking
  - with and without external sensors
- Better Spatial Audio,
  - Over, Under, Occluded
- WebVR (experimental)
- H&S warnings

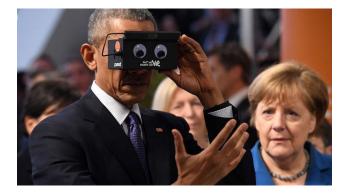

## Building Games - Using Unity for AR and VR What's next in AR?

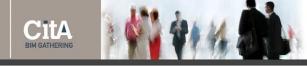

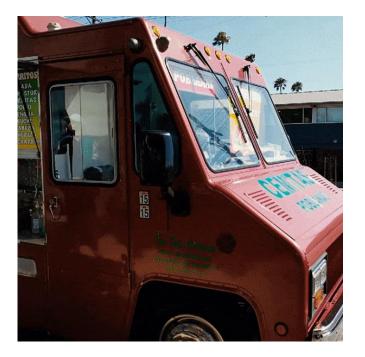

- Deeper integration into existing platforms
  - Unity ARCore
- Environmental lighting
  - shadow casting?
- Better environmental awareness
  - without tango
- AR.js

## Building Games - Using Unity for AR and VR What's next in AR?

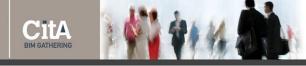

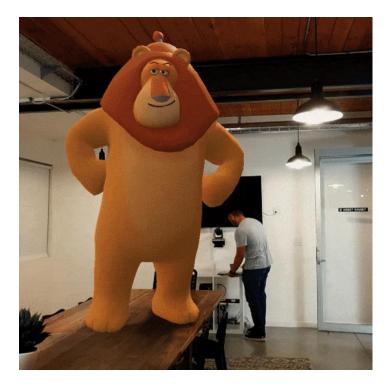

- Deeper integration into existing platforms
  - Unity ARCore
- Environmental lighting
  - shadow casting?
- Better environmental awareness
  - without tango
- AR.js

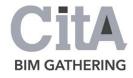

## Building Games: Using Unity for AR and VR Thank you

Paul Vesey Limerick Institute of Technology

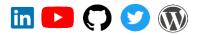